# Package 'sox'

July 15, 2024

<span id="page-0-0"></span>Type Package Title Structured Learning in Time-Dependent Cox Models Version 1.2 Date 2024-07-10 Description Efficient procedures for fitting and cross-validating the structurally-regularized timedependent Cox models. License GPL  $(>= 3)$ Encoding UTF-8 **Depends**  $R$  ( $>= 3.5.0$ ), survival, glmnet **Imports** Rcpp  $(>= 1.0.10)$ LinkingTo Rcpp **Suggests** testthat  $(>= 3.0.0)$ Config/testthat/edition 3 RoxygenNote 7.3.1 LazyData true Copyright file inst/COPYRIGHTS NeedsCompilation yes Author Yi Lian [aut, cre], Guanbo Wang [aut], Archer Y. Yang [aut], Mireille E. Schnitzer [aut], Robert W. Platt [aut], Rui Wang [aut], Marc Dorais [aut], Sylvie Perreault [aut], Julien Mairal [ctb], Yuansi Chen [ctb] Maintainer Yi Lian <yi.lian@mail.mcgill.ca> Repository CRAN Date/Publication 2024-07-15 18:50:02 UTC

## <span id="page-1-0"></span>**Contents**

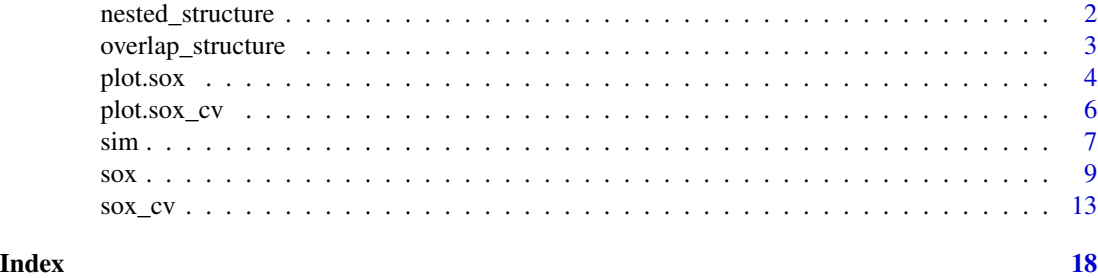

```
nested_structure Automatically generate objects used to describe the structure of the
                         nested group lasso penalty.
```
#### Description

Automatically generate objects used to describe the structure of the nested group lasso penalty. The output is then used by  $sox()$  $sox()$  and  $sox_cv()$  $sox_cv()$ .

#### Usage

nested\_structure(group\_list)

#### Arguments

group\_list A list containing the indices of the group members.

#### Value

A list of objects describing the group structure.

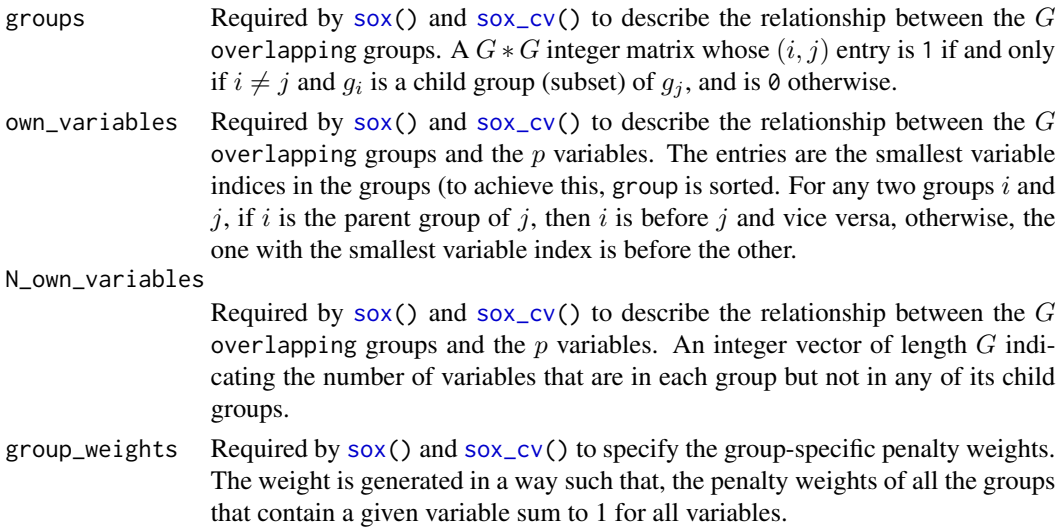

<span id="page-2-0"></span>overlap\_structure 3

#### Examples

```
# p = 9 Variables:
## 1: A1
## 2: A2
## 3: C1
## 4: C2
## 5: B
## 6: A1B
## 7: A2B
## 8: C1B
## 9: C2B
# G = 12 Nested groups (misspecified, for the demonstration of the software only.)
## g1: A1, A2, C1, C2, B, A1B, A2B, C1B, C2B
## g2: A1B, A2B, A1B, A2B
## g3: C1, C2, C1B, C2B
## g4: 1
## g5: 2
## ...
## G12: 9
nested.groups <- list(1:9,
                      c(1, 2, 6, 7),
                      c(3, 4, 8, 9),
                      1, 2, 3, 4, 5, 6, 7, 8, 9)
pars.nested <- nested_structure(nested.groups)
str(pars.nested)
```
<span id="page-2-1"></span>overlap\_structure *Automatically generate objects used to describe the structure of the overlapping group lasso penalty*

#### Description

Automatically generate objects used to describe the structure of the overlapping group lasso penalty The output is then used by  $sox()$  $sox()$  and  $sox_cv()$  $sox_cv()$ .

#### Usage

```
overlap_structure(group_list)
```
#### Arguments

group\_list A list containing the indices of the group members.

#### <span id="page-3-0"></span>Value

A list of objects describing the group structure.

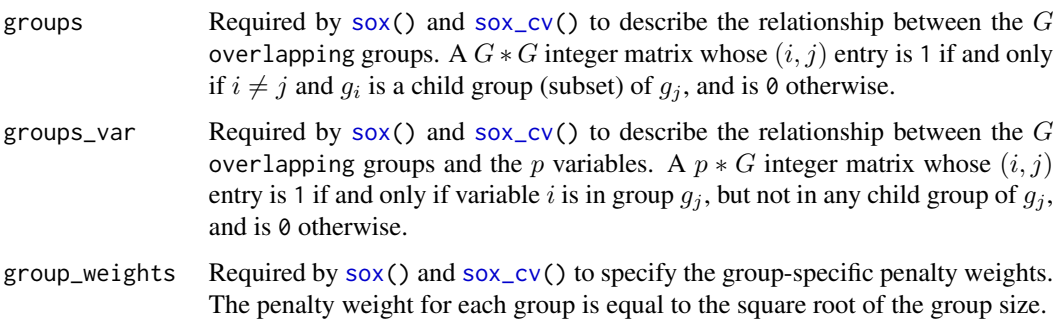

#### Examples

# p = 9 Variables: ## 1: A1 ## 2: A2 ## 3: C1 ## 4: C2 ## 5: B ## 6: A1B ## 7: A2B ## 8: C1B ## 9: C2B # G = 5 Overlapping groups: ## g1: A1, A2, A1B, A2B ## g2: B, A1B, A2B, C1B, C2B ## g3: A1B, A2B ## g4: C1, C2, C1B, C2B ## g5: C1B, C2B overlapping.groups <- list(c(1, 2, 6, 7), c(5, 6, 7, 8, 9),  $c(6, 7),$ c(3, 4, 8, 9), c(8, 9)) pars.overlapping <- overlap\_structure(overlapping.groups)

str(pars.overlapping)

#### <span id="page-4-0"></span>plot.sox 5

#### Description

Plot the solution path generated by [sox\(](#page-8-1)).

#### Usage

## S3 method for class 'sox' plot(x, type = "l", log = "x", ...)

#### Arguments

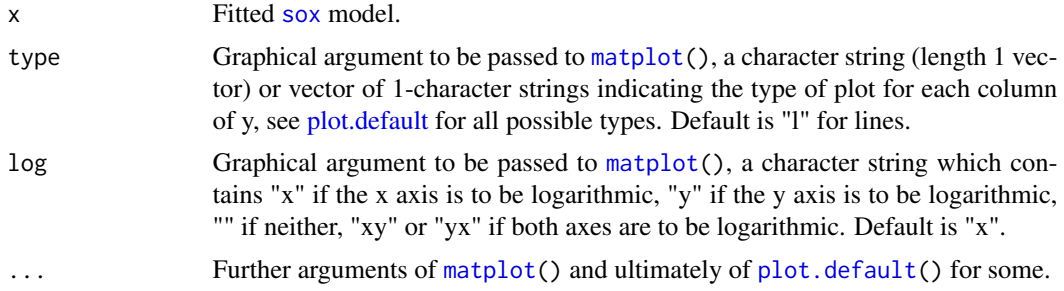

#### Value

Produces a coefficient profile plot of the coefficient paths for a fitted [sox](#page-8-1) model.

#### See Also

[sox](#page-8-1), [sox\\_cv](#page-12-1).

#### Examples

```
x <- as.matrix(sim[, c("A1","A2","C1","C2","B","A1B","A2B","C1B","C2B")])
lam.seq <- exp(seq(log(1e0), log(1e-3), length.out = 20))
```

```
overlapping.groups <- list(c(1, 2, 6, 7),
                          c(5, 6, 7, 8, 9),
                           c(6, 7),c(3, 4, 8, 9),
                           c(8, 9))
```
pars.overlapping <- overlap\_structure(overlapping.groups)

```
fit.overlapping <- sox(
 x = x,
 ID = sim$Id,time = sim$Start,
  time2 = sim$Stop,
  event = sim$Event,
  penalty = "overlapping",
  lambda = lam.seq,
  group = pars.overlapping$groups,
  group_variable = pars.overlapping$groups_var,
```

```
penalty_weights = pars.overlapping$group_weights,
  tol = 1e-4,maxit = 1e3,
  verbose = FALSE
)
plot(fit.overlapping)
cv.overlapping <- sox_cv(
  x = x,
 ID = sim$Id,
 time = sim$Start,
  time2 = sim$Stop,
  event = sim$Event,
  penalty = "overlapping",
  lambda = lam.seq,
  group = pars.overlapping$groups,
  group_variable = pars.overlapping$groups_var,
  penalty_weights = pars.overlapping$group_weights,
 nfolds = 5,
 tol = 1e-4,maxit = 1e3,
  verbose = FALSE
)
plot(cv.overlapping$sox.fit)
```
<span id="page-5-1"></span>plot.sox\_cv *Plots for* sox\_cv

#### Description

Plot the solution path or cross-validation curves produced by [sox\\_cv\(](#page-12-1)).

#### Usage

```
## S3 method for class 'sox_cv'
plot(x, type = "cv-curve", ...)
```
#### Arguments

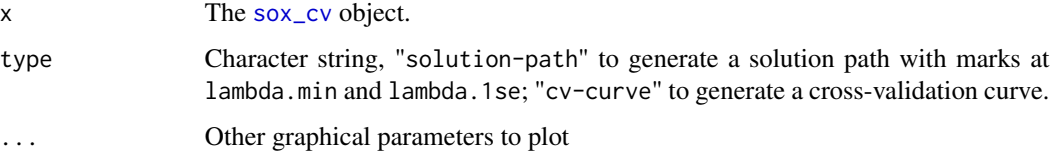

<span id="page-5-0"></span>

<span id="page-6-0"></span>sim and the state of the state of the state of the state of the state of the state of the state of the state of the state of the state of the state of the state of the state of the state of the state of the state of the st

#### Value

The "solution-path" plot produces a coefficient profile plot of the coefficient paths for a fitted [sox](#page-8-1) model. The "cv-curve" plot is the cvm (red dot) for each lambda with its standard error (vertical bar). The two vertical dashed lines corresponds to the lambda.min and lambda.1se

#### See Also

[sox](#page-8-1), [sox\\_cv](#page-12-1).

#### Examples

```
x <- as.matrix(sim[, c("A1","A2","C1","C2","B","A1B","A2B","C1B","C2B")])
lam.seq <- exp(seq(log(1e0), log(1e-3), length.out = 20))
overlapping.groups <- list(c(1, 2, 6, 7),
                           c(5, 6, 7, 8, 9),
                           c(6, 7),c(3, 4, 8, 9),
                           c(8, 9))
pars.overlapping <- overlap_structure(overlapping.groups)
cv.overlapping <- sox_cv(
  x = x,
 ID = sim$Id,time = sim$Start,
  time2 = sim$Stop,
  event = sim$Event,
  penalty = "overlapping",
  lambda = lam.seq,
  group = pars.overlapping$groups,
  group_variable = pars.overlapping$groups_var,
  penalty_weights = pars.overlapping$group_weights,
  nfolds = 5,
  tol = 1e-4,
  maxit = 1e3,
  verbose = FALSE
)
plot(cv.overlapping)
plot(cv.overlapping, type = "solution-path")
```
<span id="page-6-1"></span>sim *A simulated demo dataset* sim

#### Description

A simulated demo dataset sim

#### Usage

data(sim)

#### Format

A simulated data frame that is used to illustrate the use of the sox package. The max follow-up time for each subject is set to be 5. The total number of subject is 50.

Id The ID of each subject.

Event During the time from Start to Stop, if the subject experience the event. We use the function permalgorithm in the R package PermAlgo to generate the Event.

Start Start time.

Stop Stop time.

- Fup The total follow-up time for the subject.
- Covariates A1, A2, C1, C2, B, A1B, A2B, C1B, C2B. The dataset contains 5 variables (9 columns after one-hot encoding). Variable A is a e 3-level categorical variable, which results in 2 binary variables (A1 and A2), the same with the variable C. B is a continuous variable. The interaction term AB and CB are also two 3-level categorical variables. The code for generating the covariates is given below.

#### See Also

PermAlgo

#### Examples

```
# generate B
gen_con=function(m){
X=rnorm(m/5)
XX=NULL
 for (i in 1:length(X)) {
  if (length(XX)<m){
  X.rep=rep(X[i],round(runif(1,5,10),0))
  XX=c(XX,X.rep)
   }
}
return(XX[1:m])
}
# generate A and C
gen_cat=function(m){
X=sample.int(3, m/5,replace = TRUE)
XX=NULL
for (i in 1:length(X)) {
  if (length(XX)<m){
    X.rep=rep(X[i],round(runif(1,5,10),0))
     XX=c(XX,X.rep)
  }
 }
 return(XX[1:m])
```
<span id="page-8-0"></span> $s$ ox  $\overline{\phantom{a}}$ 

}

}

}

}

```
# generate covariate for one subject
gen_X=function(m){
A=gen_cat(m);B=gen_con(m);C=gen_cat(m)
A1=ifelse(A==1,1,0);A2=ifelse(A==2,1,0)
C1=ifelse(C==1,1,0);C2=ifelse(C==2,1,0)
A1B=A1*B;A2B=A2*B
C1B=C1*B;C2B=C2*B
return(as.matrix(cbind(A1,A2,C1,C2,B,A1B,A2B,C1B,C2B)))
# generate covariate for all subject
gen_X_n=function(m,n){
Xn=NULL
for (i in 1:n) {
  X=gen_X(m)
  Xn=rbind(Xn,X)
return(Xn)
n=50;m=5
covariates=gen_X_n(m,n)
# generate outcomes
# library(PermAlgo)
```

```
# data <- permalgorithm(n, m, covariates,
# XmatNames = c("A1","A2","C1","C2","B","A1B","A2B","C1B","C2B"),
# #change according to scenario 1/2
                 beta = c(rep(log(3),2), rep(0,2), log(4), rep(log(3),2), rep(0,2)),# groupByD=FALSE )
# fit.original = coxph(Surv(Start, Stop, Event) ~ . ,data[,-c(1,3)])
```
<span id="page-8-1"></span>

sox *(Time-dependent) Cox model with structured variable selection*

#### Description

Fit a (time-dependent) Cox model with overlapping (including nested) group lasso penalty. The regularization path is computed at a grid of values for the regularization parameter lambda.

#### Usage

sox( x, ID, time, time2, event, penalty,

```
lambda,
 group,
 group_variable,
 own_variable,
 no_own_variable,
 penalty_weights,
 par_init,
 stepsize_init = 1,
 stepsize_shrink = 0.8,
 tol = 1e-05,maxit = 1000L,verbose = FALSE
)
```
#### Arguments

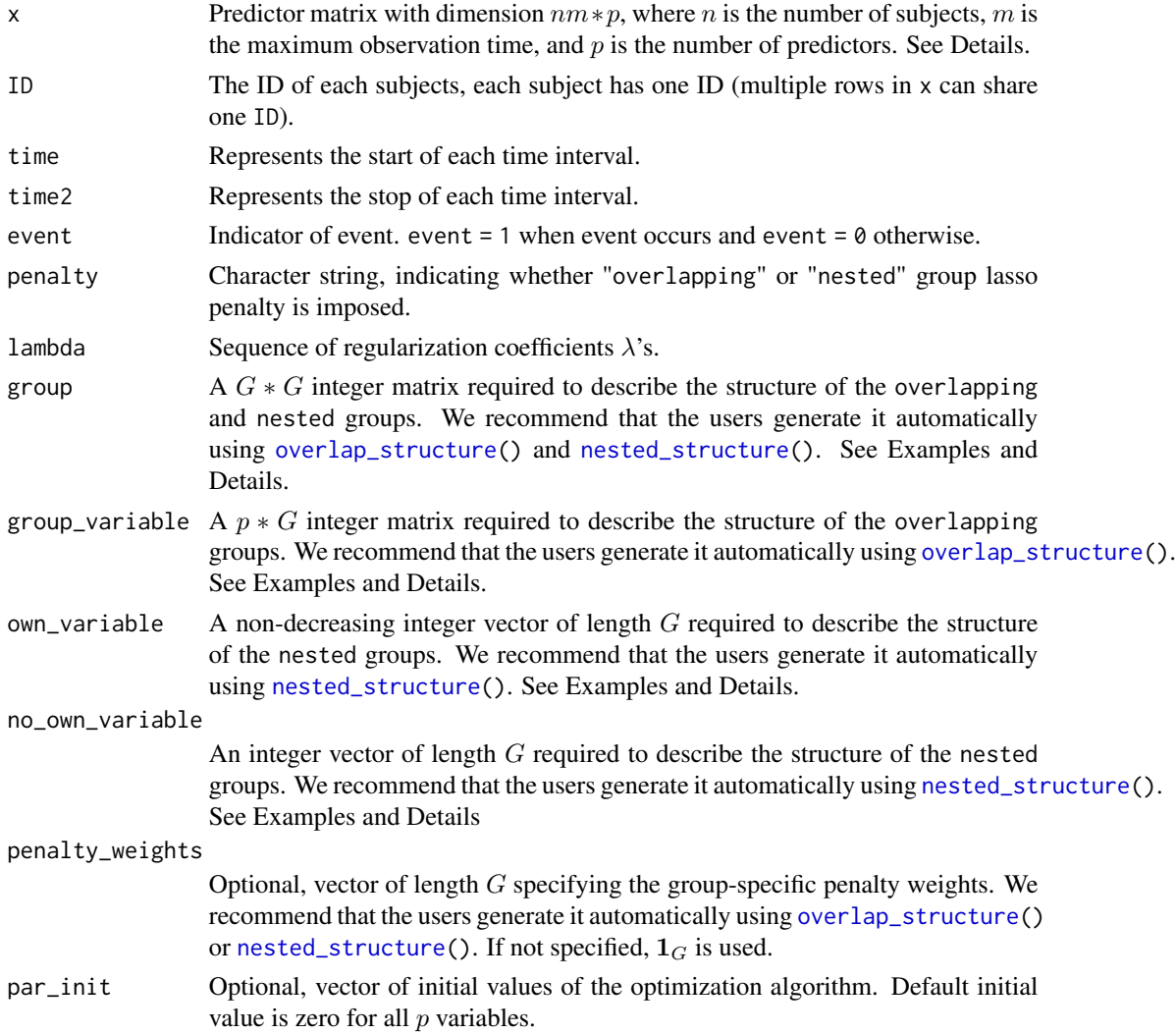

<span id="page-9-0"></span>

<span id="page-10-0"></span>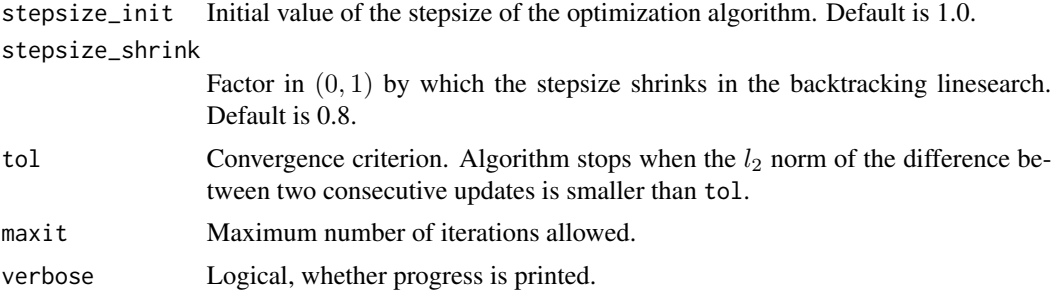

#### Details

The predictor matrix should be of dimension  $nm * p$ . Each row records the values of covariates for one subject at one time, for example, the values at the day from time (Start) to time2 (Stop). An example dataset [sim](#page-6-1) is provided. The dataset has the format produced by the R package PermAlgo. The specification of the arguments group, group\_variable, own\_variable and no\_own\_variable for the grouping structure can be found in [https://thoth.inrialpes.fr/](https://thoth.inrialpes.fr/people/mairal/spams/doc-R/html/doc_spams006.html#sec26) [people/mairal/spams/doc-R/html/doc\\_spams006.html#sec26](https://thoth.inrialpes.fr/people/mairal/spams/doc-R/html/doc_spams006.html#sec26) and [https://thoth.inrialpe](https://thoth.inrialpes.fr/people/mairal/spams/doc-R/html/doc_spams006.html#sec27)s. [fr/people/mairal/spams/doc-R/html/doc\\_spams006.html#sec27](https://thoth.inrialpes.fr/people/mairal/spams/doc-R/html/doc_spams006.html#sec27).

In the Examples below,  $p = 9, G = 5$ , the group structure is:

$$
g_1 = \{A_1, A_2, A_1B, A_2B\},
$$

$$
g_2 = \{B, A_1B, A_2B, C_1B, C_2B\},
$$

$$
g_3 = \{A_1B, A_2B\},
$$

$$
g_4 = \{C_1, C_2, C_1B, C_2B\},
$$

$$
g_5 = \{C_1B, C_2B\}.
$$

where  $g_3$  is a subset of  $g_1$  and  $g_2$ , and  $g_5$  is a subset of  $g_2$  and  $g_4$ .

#### Value

A list with the following three elements.

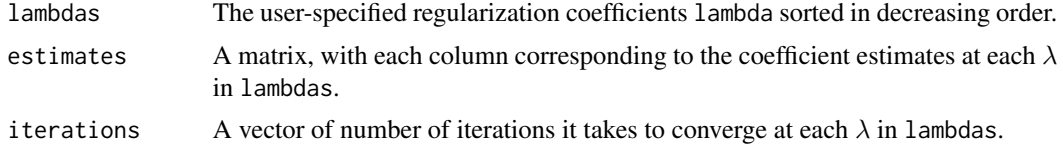

#### Examples

```
x <- as.matrix(sim[, c("A1","A2","C1","C2","B","A1B","A2B","C1B","C2B")])
lam.seq <- exp(seq(log(1e0), log(1e-3), length.out = 20))
```

```
# Variables:
## 1: A1
## 2: A2
## 3: C1
```

```
## 4: C2
## 5: B
## 6: A1B
## 7: A2B
## 8: C1B
## 9: C2B
# Overlapping groups:
## g1: A1, A2, A1B, A2B
## g2: B, A1B, A2B, C1B, C2B
## g3: A1B, A2B
## g4: C1, C2, C1B, C2B
## g5: C1B, C2B
overlapping.groups <- list(c(1, 2, 6, 7),
                           c(5, 6, 7, 8, 9),
                           c(6, 7),c(3, 4, 8, 9),
                           c(8, 9))
pars.overlapping <- overlap_structure(overlapping.groups)
fit.overlapping <- sox(
  x = x,
  ID = sim$Id,time = sim$Start,
  time2 = sim$Stop,
  event = sim$Event,
  penalty = "overlapping",
  lambda = lam.seq,
  group = pars.overlapping$groups,
  group_variable = pars.overlapping$groups_var,
  penalty_weights = pars.overlapping$group_weights,
  tol = 1e-4,maxit = 1e3,
  verbose = FALSE
\lambdastr(fit.overlapping)
# Nested groups (misspecified, for the demonstration of the software only.)
## g1: A1, A2, C1, C2, B, A1B, A2B, C1B, C2B
## g2: A1B, A2B, A1B, A2B
## g3: C1, C2, C1B, C2B
## g4: 1
## g5: 2
## ...
## G12: 9
nested.groups <- list(1:9,
                      c(1, 2, 6, 7),
                      c(3, 4, 8, 9),
                      1, 2, 3, 4, 5, 6, 7, 8, 9)
```
12 sox

<span id="page-12-0"></span> $s(x)$  13

```
pars.nested <- nested_structure(nested.groups)
fit.nested <- sox(
  x = x,
  ID = sim$Id,
  time = sim$Start,
  time2 = sim$Stop,
  event = sim$Event,
  penalty = "nested",
  lambda = lam.seq,
  group = pars.nested$groups,
  own_variable = pars.nested$own_variables,
  no_own_variable = pars.nested$N_own_variables,
  penalty_weights = pars.nested$group_weights,
  tol = 1e-4,maxit = 1e3,
  verbose = FALSE
\mathcal{L}str(fit.nested)
```
<span id="page-12-1"></span>sox\_cv *cross-validation for* sox

#### Description

Conduct cross-validation (cv) for sox.

#### Usage

```
sox_cv(
  x,
  ID,
  time,
  time2,
  event,
 penalty,
  lambda,
  group,
 group_variable,
 own_variable,
  no_own_variable,
 penalty_weights,
 par_init,
 nfolds = 10,
  foldid = NULL,
  stepsize_init = 1,
```

```
stepsize_shrink = 0.8,
 tol = 1e-05,maxit = 1000L,verbose = FALSE
\mathcal{L}
```
### Arguments

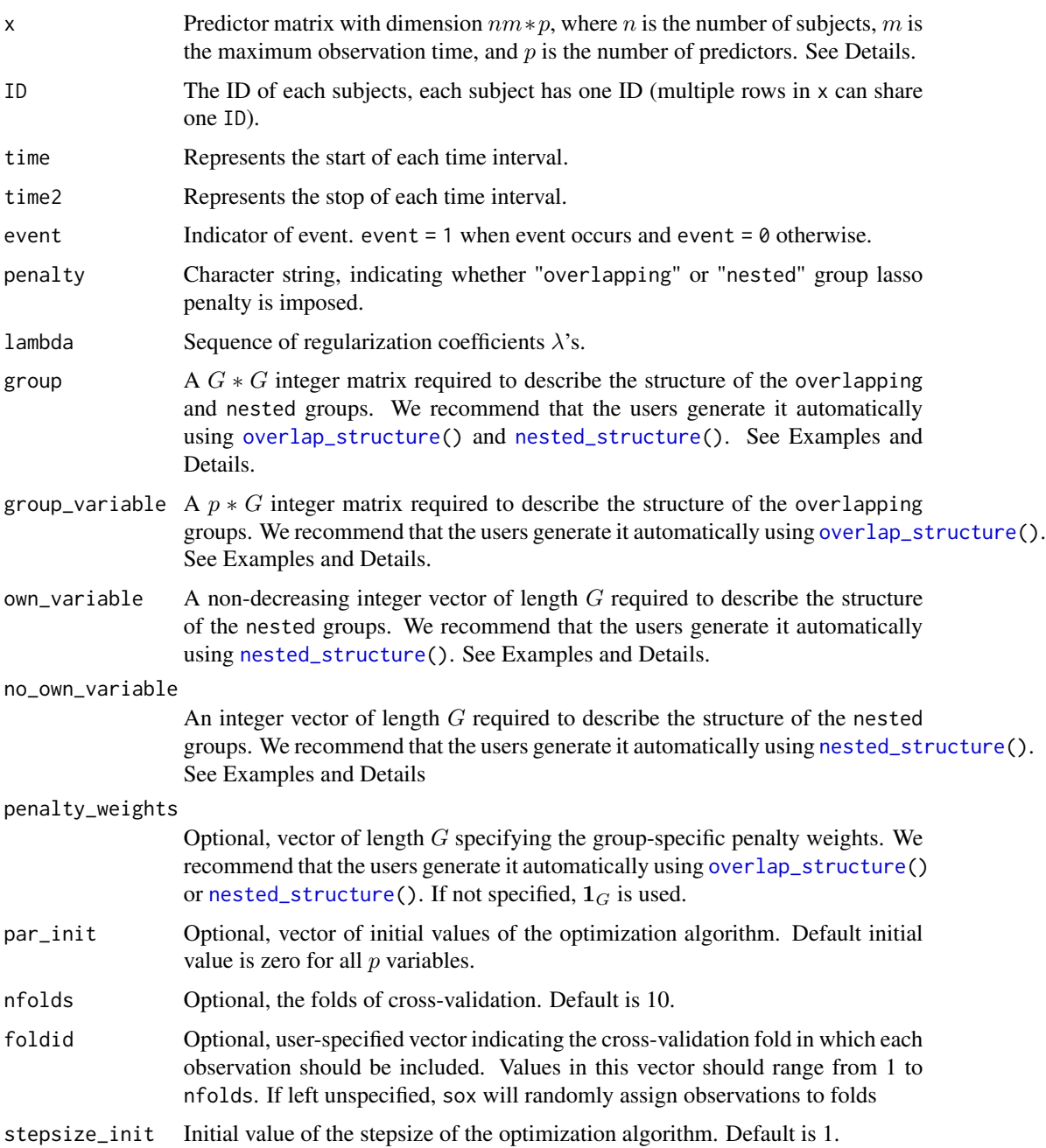

#### <span id="page-14-0"></span> $s\alpha$ <sub>c</sub>v 15

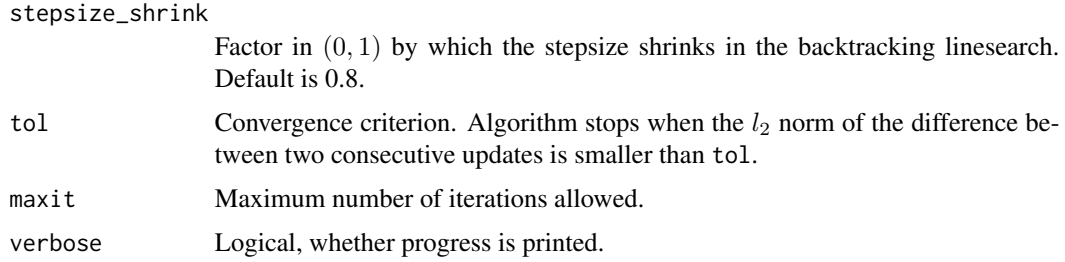

#### Details

For each lambda, 10 folds cross-validation (by default) is performed. The cv error is defined as follows. Suppose we perform K-fold cross-validation, denote  $\hat{\beta}^{-k}$  by the estimate obtained from the rest of K – 1 folds (training set). The error of the k-th fold (test set) is defined as  $2(P - Q)$ divided by R, where P is the log partial likelihood evaluated at  $\hat{\beta}^{-k}$  using the entire dataset, Q is the log partial likelihood evaluated at  $\hat{\beta}^{-k}$  using the training set, and R is the number of events in the test set. We do not use the negative log partial likelihood evaluated at  $\hat{\beta}^{-k}$  using the test set because the former definition can efficiently use the risk set, and thus it is more stable when the number of events in each test set is small (think of leave-one-out). The cv error is used in parameter tuning. To account for balance in outcomes among the randomly formed test set, we divide the deviance  $2(P - Q)$  by R. To get the estimated coefficients that has the minimum cv error, use sox\_cv()\$Estimates[, sox\_cv\$index["min",]]. To apply the 1-se rule, use sox\_cv()\$Estimates[, sox\_cv\$index["1se",]].

#### Value

A list.

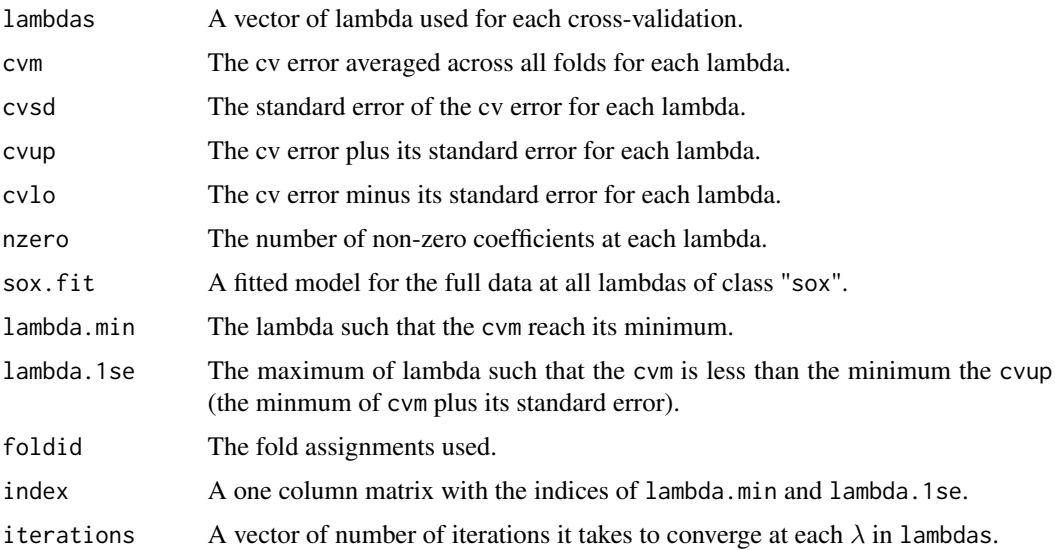

#### See Also

[sox](#page-8-1), [plot.sox\\_cv](#page-5-1).

#### Examples

```
x <- as.matrix(sim[, c("A1","A2","C1","C2","B","A1B","A2B","C1B","C2B")])
lam.seq <- exp(seq(log(1e0), log(1e-3), length.out = 20))
# Variables:
## 1: A1
## 2: A2
## 3: C1
## 4: C2
## 5: B
## 6: A1B
## 7: A2B
## 8: C1B
## 9: C2B
# Overlapping groups:
## g1: A1, A2, A1B, A2B
## g2: B, A1B, A2B, C1B, C2B
## g3: A1B, A2B
## g4: C1, C2, C1B, C2B
## g5: C1B, C2B
overlapping.groups <- list(c(1, 2, 6, 7),
                           c(5, 6, 7, 8, 9),c(6, 7),c(3, 4, 8, 9),
                           c(8, 9)pars.overlapping <- overlap_structure(overlapping.groups)
cv.overlapping <- sox_cv(
  x = x,
  ID = \text{sim}\Id,
  time = sim$Start,
  time2 = sim$Stop,
  event = sim$Event,
  penalty = "overlapping",
  lambda = lam.seq,group = pars.overlapping$groups,
  group_variable = pars.overlapping$groups_var,
  penalty_weights = pars.overlapping$group_weights,
 nfolds = 5,
  tol = 1e-4,maxit = 1e3,
  verbose = FALSE
\lambdastr(cv.overlapping)
# Nested groups (misspecified, for the demonstration of the software only.)
## g1: A1, A2, C1, C2, B, A1B, A2B, C1B, C2B
## g2: A1B, A2B, A1B, A2B
```
 $s\alpha_{\rm\perp}$  and  $s\alpha_{\rm\perp}$  17

```
## g3: C1, C2, C1B, C2B
## g4: 1
## g5: 2
## ...
## G12: 9
nested.groups <- list(1:9,
                      c(1, 2, 6, 7),
                      c(3, 4, 8, 9),
                      1, 2, 3, 4, 5, 6, 7, 8, 9)
pars.nested <- nested_structure(nested.groups)
cv.nested <- sox_cv(
 x = x,
 ID = sim$Id,
 time = sim$Start,
 time2 = sim$Stop,
 event = sim$Event,
 penalty = "nested",
 lambda = lam.seq,group = pars.nested$groups,
  own_variable = pars.nested$own_variables,
  no_own_variable = pars.nested$N_own_variables,
  penalty_weights = pars.nested$group_weights,
  nfolds = 5,
  tol = 1e-4,maxit = 1e3,
  verbose = FALSE
\mathcal{L}
```

```
str(cv.nested)
```
# <span id="page-17-0"></span>Index

∗ datasets sim, [7](#page-6-0)

matplot, *[5](#page-4-0)*

nested\_structure, [2,](#page-1-0) *[10](#page-9-0)*, *[14](#page-13-0)*

overlap\_structure, [3,](#page-2-0) *[10](#page-9-0)*, *[14](#page-13-0)*

plot.default, *[5](#page-4-0)* plot.sox, [4](#page-3-0) plot.sox\_cv, [6,](#page-5-0) *[15](#page-14-0)*

sim, [7,](#page-6-0) *[11](#page-10-0)* sox, *[2](#page-1-0)[–5](#page-4-0)*, *[7](#page-6-0)*, [9,](#page-8-0) *[15](#page-14-0)* sox\_cv, *[2](#page-1-0)[–7](#page-6-0)*, [13](#page-12-0)